## **Object Linking and Embedding (OLE)**

Object linking and embedding (OLE) is Microsoft's framework for a compound document technology. Briefly, a compound document is something like a display desktop that can contain visual and information objects of all kinds: text, calendars, animations, sound and motion video, 3-D, continually updated news, controls and so forth. Each desktop object is an independent program entity that can interact with a user and also communicate with other objects on the desktop.

OLE is a compound document standard developed by Microsoft Corporation. It enables you to create objects with one application and then link or embed them in a second application. Embedded objects retain their original format and links to the application that created them.

Hence, OLE is a framework, platform, and technique to connect different types of documents or file by using the linking and embedding object rather than using any text or data. It is quite different than a hyperlink, merging documents and combine documents concept. In OLE, the destination file is linked into the source file by using OLE object in which there is contain full path or address of destination file.

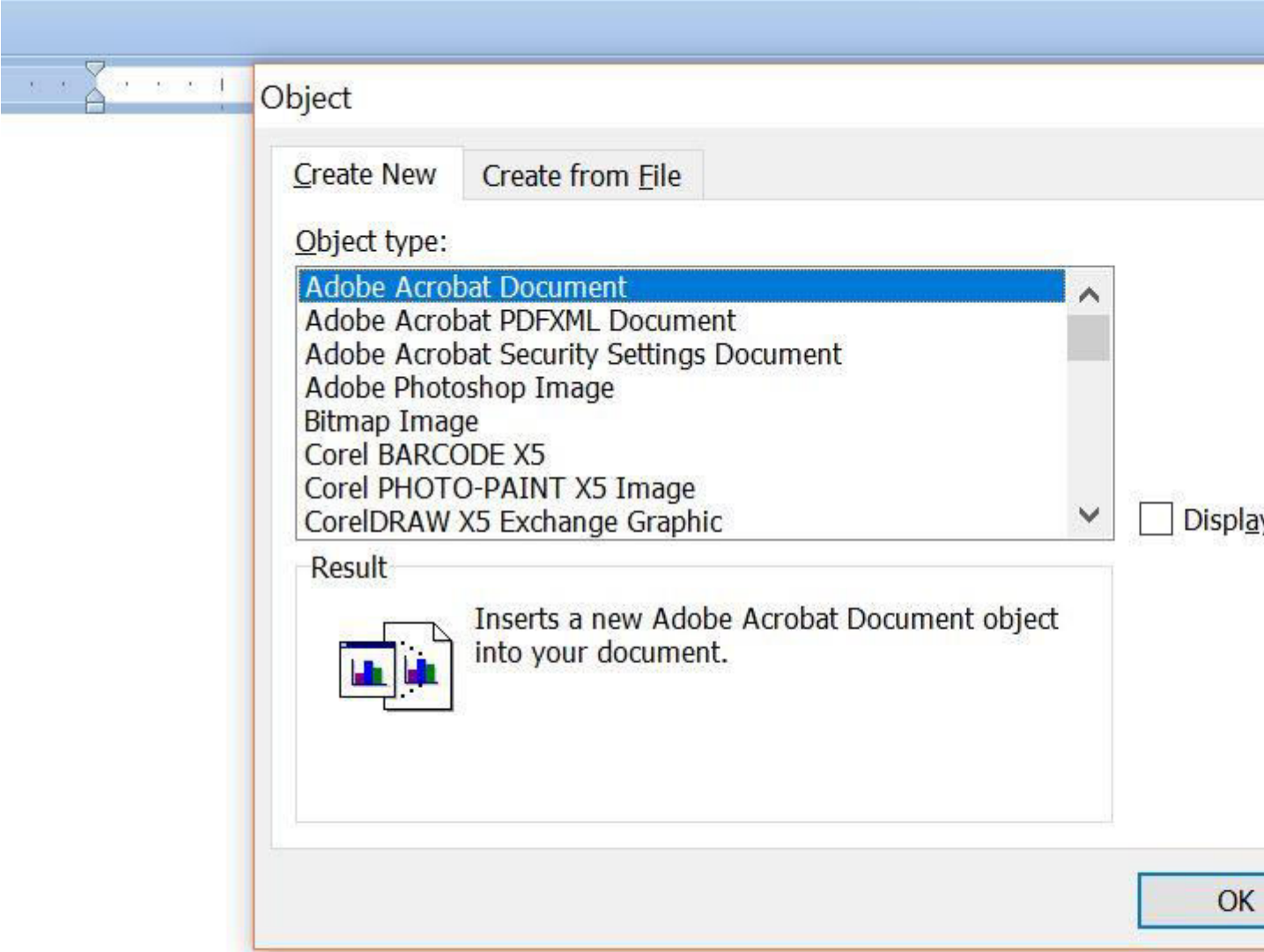

It takes the following steps:

- Click on insert menu.
- Click on the object.
- Click on object option.
- Either choose to create new or create from the file.
- Select file for OLE.
- Either choose the link to file or display as the icon.
- At last click on ok.

## **Difference between object linking and embedding**

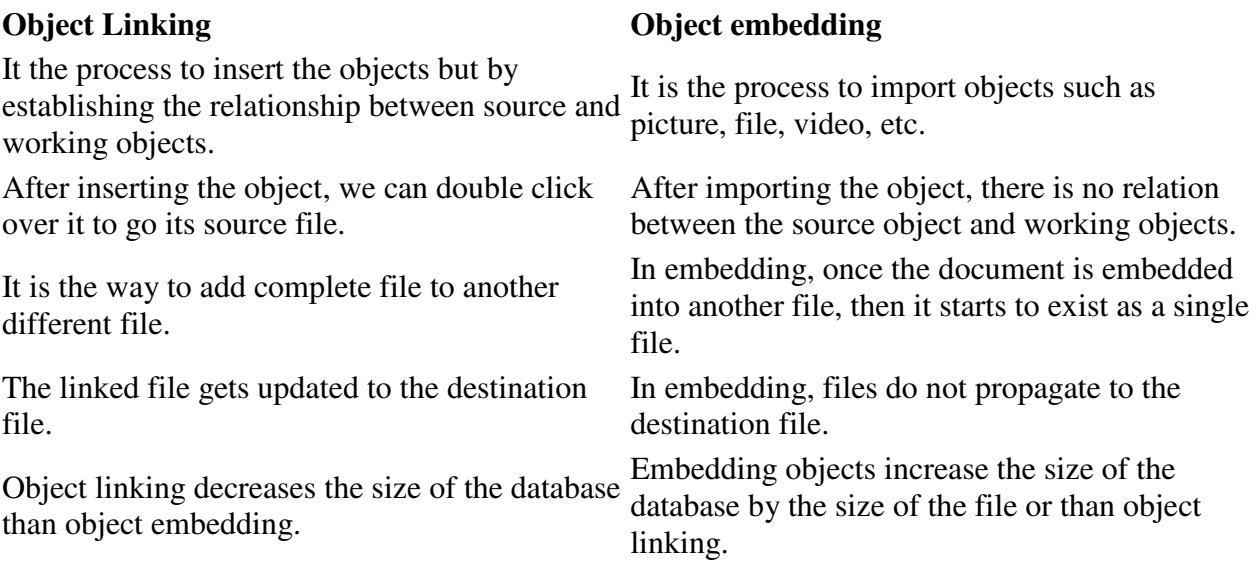

For more notes visit [tyonote](https://tyonote.com/)